1. I've added a TW and i3/i3status integration section. I believe TW output can be nicely integrated with conky. If someone uses conky and TW, they could add a section about it at the bottom. I don't use conky.

2. If something does not really sound "English", please feel free to point it out / or change it. - [Marcin](https://docs.slackware.com/wiki:user:sycamorex) [Herda](https://docs.slackware.com/wiki:user:sycamorex) 2012/09/06 12:01

From: <https://docs.slackware.com/>- **SlackDocs**

Permanent link: **[https://docs.slackware.com/talk:howtos:general\\_admin:taskwarrior](https://docs.slackware.com/talk:howtos:general_admin:taskwarrior)**

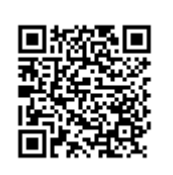

Last update: **2012/09/26 00:48 (UTC)**